## **MSDeploy Sync Action**

The **MSDeploy Sync** action allows you to synchronise one Web Deploy Provider object (destination) with another (source). It also allows you to package (backup) existing IIS components into a zip archive. You can use these packages to deploy content to other machines at a later stage. The Sync action also allows you to deploy content and configurations from one location to another.

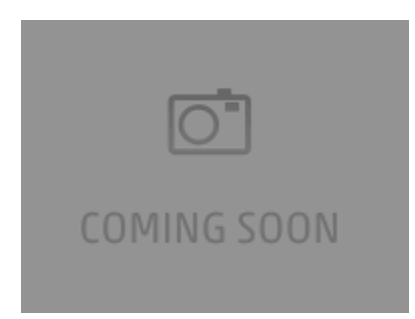

To perform a Sync using a remote server, the Web Deploy Remote Service needs to be installed and running on the remote machine. See here for more information on the service .

The **Parameters** page allows you to declare new parameters, set existing parameters and remove parameters within the package or archive. For more information on using parameters as a part of the synchronisation process see .

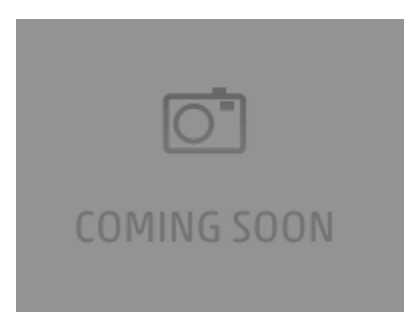

The **Links** page allows you to enable/disable link extensions which provide an overview of a Web Server that can be dumped or synchronised. For more information on Web Deploy Link Extensions see .

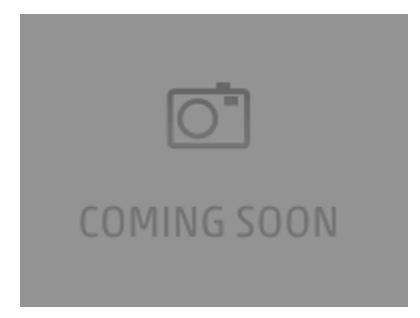

The **Rules** page allows you to specify which rules are executed as a part of the synchronisation process. For more information on Web Deploy Rules see .

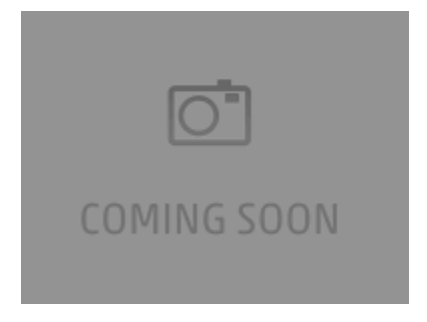

The Skip page allows you to specify objects or actions to be excluded from the synchronisation process, it also allows you to enable and disable skip directives. For more information on skipping objects and actions as well as skip directives see .

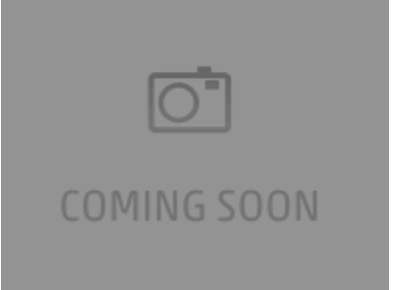

The **Replace** page allows you to replace object or attributes during a synchronisation process. It allows you to use a regular expression to match an object or attribute and replace the value of this item. For more information on using replace during synchronisation see .

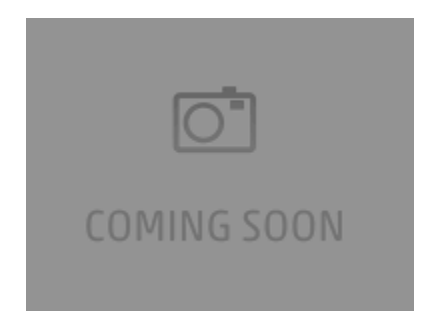

For more information see .